# **Chromebook**

René Suiker

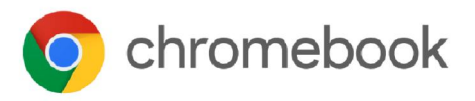

In het kader van aandacht voor alternatieve besturingssystemen nu eens iets over Chromebook. Zoals u van mij gewend bent: ik ben geen expert op dit onderdeel, ik neem u gewoon weer aan de hand op mijn ontdekkingsreis en we zien wel waar we terechtkomen.

## Inleiding

Ik heb best lang gewacht alvorens hierin te duiken, want waarom zou je een laptop kopen met allemaal beperkingen? Terwijl je voor relatief weinig geld een behoorlijk uitgebrei‐ de MS Windows‐laptop kunt kopen, of een laptop met Linux! Een van de eerste beperkingen waar ik tegenaan liep waren de afmetingen van het scherm. Dat lijkt een kleinigheid, maar met mijn ogen is dat toch best hinderlijk. Maar toen voor een zachte prijs een Chromebook met een 15"‐scherm voorbijkwam, werd ik toch nieuwsgierig.

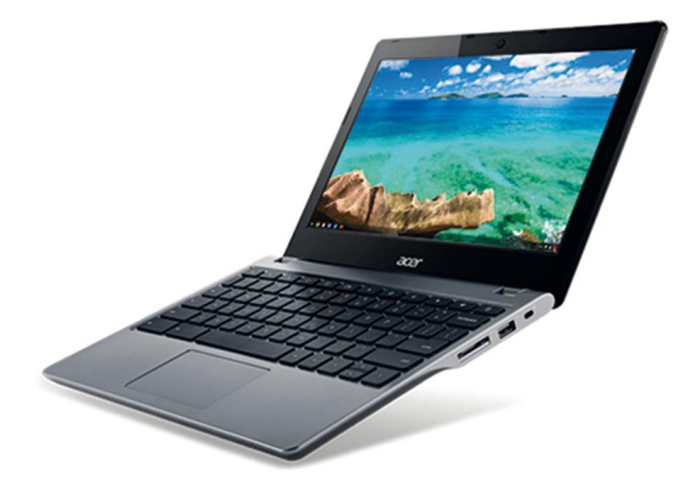

## Voordelen

Allereerst maar eens de voordelen opsommen, zoals ik die bij CoolBlue® zie staan.

- Geen last van virussen
- Start snel op
- Altijd automatisch up‐to‐date
- Gratis 100 GB opslag in Google Drive
- Lange accuduur
- Automatische back‐up van bestanden in Google Drive
- Relatief goedkoop

## Geen virussen

Ik weet niet of je dat echt kunt zeggen en, als het al zo is, of dat ook zo blijft. Een Google‐opdracht op dit onderwerp leert wel dat het in elk geval een stuk beter beveiligd is dan een Windows‐machine. Maar 100% veilig bestaat niet. Boven‐ dien komen de meeste bedreigingen niet van feitelijke virus‐ sen, maar meer van phishing en mail.

Het is wel zo dat het nagenoeg onmogelijk is om iets op de computer te installeren, dus voor virussen valt het niet mee. Bovendien zijn er inderdaad de nodige maatregelen genomen om de computer echt veilig te houden. Een interessant artikel hieromtrent vindt u op: https://support.google.com/chromebook/answer/ 3438631?hl=nl&source=genius‐helpouts

# Opstarten

Dat is inderdaad een verademing. Ik doe mijn pc uit als ik wil, ik doe de klep weer open en hij staat voor me klaar. Op‐ starten van mijn computer, waar toch maar een Celeron‐ processor in zit, dat is echt secondenwerk en dan heb ik het niet over tientallen seconden. Of het dan ook zo lekker werkt, daarover later meer.

# Up‐to‐date besturingssysteem

Google zorgt voor automatische updates, dat kun je niet uit‐ schakelen. Hiermee wordt de veiligheid in principe ook vergroot.

# Opslag in de cloud

Ik las laatst ergens dat er geen cloud is, alleen maar 'ander‐ mans servers' maar het idee bij een Chromebook is wel dat je je werk niet op je eigen computer opslaat, maar ergens op het internet. En ja, je moet wel een Google‐account hebben om je Chromebook te kunnen gebruiken. Tja, of je moet je computer 'als gast' willen gebruiken, dat kan ook nog. Overigens wordt er gesteld dat de 100 GB gratis opslag maar twee jaar lang geldt. Misschien dat je daarna toch moet be‐ talen?

#### Lange accuduur

Ik heb nog niet genoeg ervaring met mijn pc om dit te kun‐ nen staven en ik zie ook niet direct een reden. Met de oude‐ re Chromebooks, met hun kleine (en slechte) schermen, kan ik me voorstellen dat er minder energie nodig is om de zaak aan de gang te houden. Ook zit er geen harddisk in, dat zal ook schelen. Maar aan de andere kant, er is continu verbin‐ ding met het internet nodig, dat zal toch ook energie kosten. Enfin, ik heb nog niet het geloof dat dit echt een plus is. Maar goed, CoolBlue is een gerenommeerde leverancier en ze hebben niet echt een belang om erover te liegen. Op mijn laptop zit een sticker die aangeeft dat hij tot wel 12 uur op een accu zou kunnen werken, maar, als gezegd, ik heb dit nog niet uitgeprobeerd.

# Automatisch back‐up

Ik schrijf dit artikel nu met Microsoft Office online, dus via de webbrowser. Een save‐knop om tussentijds op te slaan zit hier niet in. Blijkbaar wordt tussentijds automatisch opge‐

slagen, dat wordt in elk geval geclaimd, en toen ik een paar dagen niet aan dit artikel werkte, was mijn werk daarna wel gelijk weer beschikbaar zoals ik het had achtergelaten. Is dat het bewijs dat de claim klopt? Niet echt, maar het is wel aannemelijk.

#### Relatief goedkoop

Een 15" laptop met voldoende capaciteit voor zo'n € 250,00 is niet echt duur. In die zin klopt de claim wel. En dit is dus inclusief btw. Ik vind dat inderdaad relatief goedkoop, voor een laptop met 4 GB intern geheugen.

## Nadelen

Gebruikmakend van dezelfde onverdachte bron ook de nade‐ len eens opgesomd:

- Niet geschikt voor zware taken
- Geen Windows‐ of MacOS‐besturingssysteem
- Weinig opslagruimte
- Geen programma's buiten de Chrome Web Store.

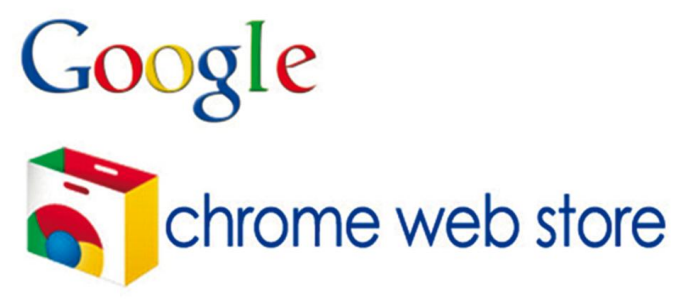

#### Zware taken

Tja, de Celeron was wel zo'n beetje de zwaarste processor die ik kon vinden voor een Chromebook en dat heeft zijn be‐ perkingen. En 4 GB geheugen is ook niet monsterlijk veel, geef ik direct toe. Dus voor zware videobewerkingen of CAD‐ toepassingen is dit misschien niet de meest geschikte machi‐ ne. Zelfs zware fotobewerking zou best wel op bezwaren kunnen stuiten, om over games maar te zwijgen.

#### Operating system

Het operating system is dus Google Chrome OS, dat is geen Windows en MacOS. En er is nog minder voor te krijgen, dan wel te koop. Voor Windows is zonder twijfel de meeste Soft‐ ware beschikbaar. Maar wij zijn bij CompUsers natuurlijk van de toepassingen. En voor het meeste dagelijks gebruik van de de computer is de Chrome‐machine ook inzetbaar.

## Weinig opslagruimte

Ik heb nog niet geprobeerd om een externe harddisk aan te sluiten, maar er zit een USB poort op. Zelf wordt deze laptop geleverd met 32 GB flashdisk. Dat is inderdaad niet veel, on‐ geveer één BlueRay disk. En er zit geen DVD‐speler in, geen brander, niets van dit alles.

## Chrome Web Store

Als je een programma wilt toevoegen, dan moet je ze uit‐ zoeken in de web‐store op het adres:

https://chrome.google.com/webstore/category/apps. Daar is echter wel zoveel te vinden, dat je niet alles tegelijk kunt gebruiken. Voor allerhande toepassingen is van alles te vinden.

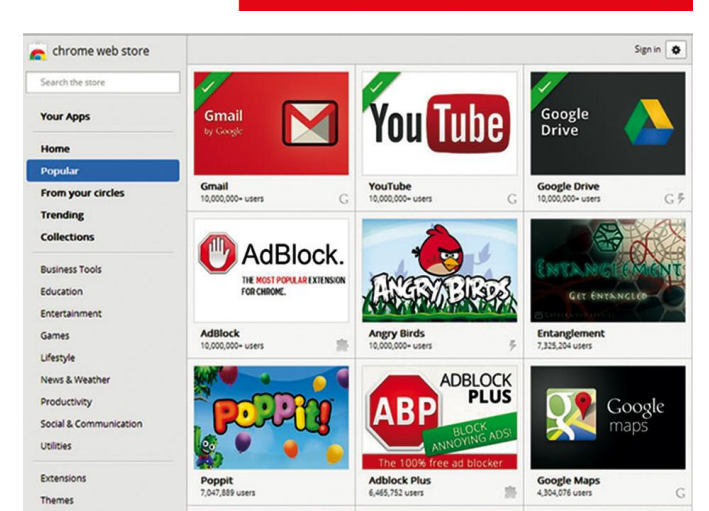

## En wat vind ik nu zelf?

**SoftwareBus** 

Allereerst, ik moet er aan wennen. Ik moet trouwens nog het meeste wennen aan het toetsenbord. Ik kan nog niet alles vinden. Er zit (uiteraard) geen Windows‐knop op, want de pc is niet bedoeld om met Windows gebruikt te worden. Maar ik kan ook de delete‐knop niet vinden; als ik iets weg wil halen, moet ik dat met backspace doen. Kan aan mij liggen, ik moet het nog ontdekken. En ik mis mijn numerieke gedeelte, maar dat ligt niet zozeer aan Chromebook, denk ik, maar gewoon aan het feit dat het maar een 15" laptop is, er is gewoon geen ruimte voor.

Ik moet ook wennen aan het werken in de browser. Een tekst typen met een programma dat op je computer staat lijkt mij nog steeds vlotter, maar ik ben ook wel verwend met snelle computers. Ik heb op zich wel een redelijk snel internet thuis, maar daar zitten wel verschillende gebruikers op, dus hoeveel er voor mij overblijft als ik via internet Browsers Word gebruik weet ik niet.

Als je je computer vooral gebruikt voor webbrowsen en e‐mail, wat toch veel mensen doen, dan lijkt het me op zich heel geschikt en goedkoop. Als je een spelletje op Facebook wilt spelen, zie ik ook geen problemen, de Chrome‐browser ge‐ draagt zich net als die op mijn Windows‐computer en via mijn Google‐account zijn mijn favorieten ook gelijk beschik‐ baar, net als mijn start‐upsettings.

Alles wat je nogmaal op het internet doet, kan je met een Chromebook ook. Als je bijvoorbeeld je website met Word‐ Press of Joomla onderhoudt, dan kan je dat met een Chrome‐ book ook prima doen. De schermen zijn heel geschikt tegen‐ woordig. Zoals gezegd, het toetsenbord vergt enige gewen‐ ning en ik ben er nog niet uit hoe ik dat vervelende touchpad uit kan schakelen, maar daar kom ik nog wel achter.

Als u wilt internetbankieren, dan lijkt een Chromebook me veiliger dan welke andere pc ook, omdat je er vrij zeker van kunt zijn dat er geen virussen op je computer huizen.

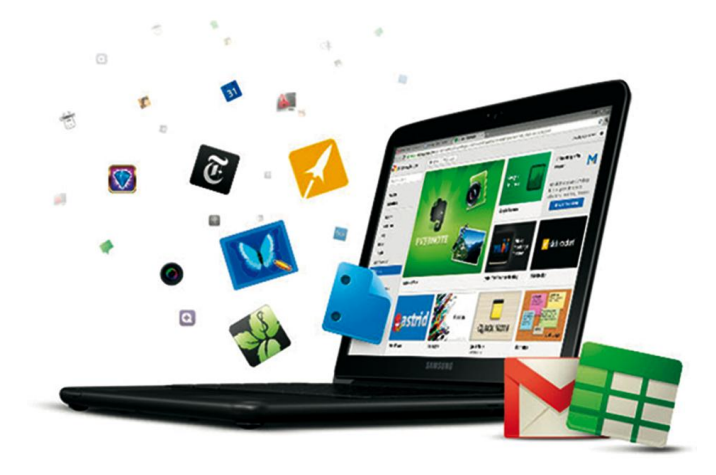

2017 5